# Wmass analysis framework

Valerio Bertacchi Lorenzo Bianchini Elisabetta Manca Gigi Rolandi Suvankar Roy Chowdhury

7th February 2020

## Introduction

- A brief overview of the offline analysis framework developed for the analysis.
- Challenges : complexity and volume.
- Discussion of concepts, not much technical details.

#### Requirements of offline software

- Our wishlist **fast, flexible and robust framework** w.r.t the complexity of the analysis.
- What we are dealing with?
	- Even in the most simple case of studying the control plots, we have
		- About 100 histograms(~20 histos X 5 regions)
		- 130 variations of each histogram.
	- $\circ$  Complexity increases when we study the production modes in 2D spectrum(p<sub>T</sub>, rapidity) or background estimation(3D histos in p<sub>τ</sub>, η, sign).
	- ~1000 2D histos with 1000 variations for each.
- Must remember that the final aim is to analyze the full Run 2 data( $\sim$ 140 fb<sup>-1</sup>).

#### Requirements of offline software

- In the view of the increasing complexity and volume of data analysis, ROOT team came up with a solution - **RDataFrame**.
	- Simple but powerful tool to analyse data with modern C++, python.
	- Parallelizable transparent MT and supported for multi-core machines.
	- Easy to express dependencies on different objects.
	- Graph style approach, optimized event loop.
	- User writes analysis ROOT takes care of optimization.
- E. Manca started collaborating with the ROOT development team from about  $\sim$ 1.5 years ago and presently a large section of the HEP community is moving towards usage of RDataFrame.

#### Data representation in RDataFrame

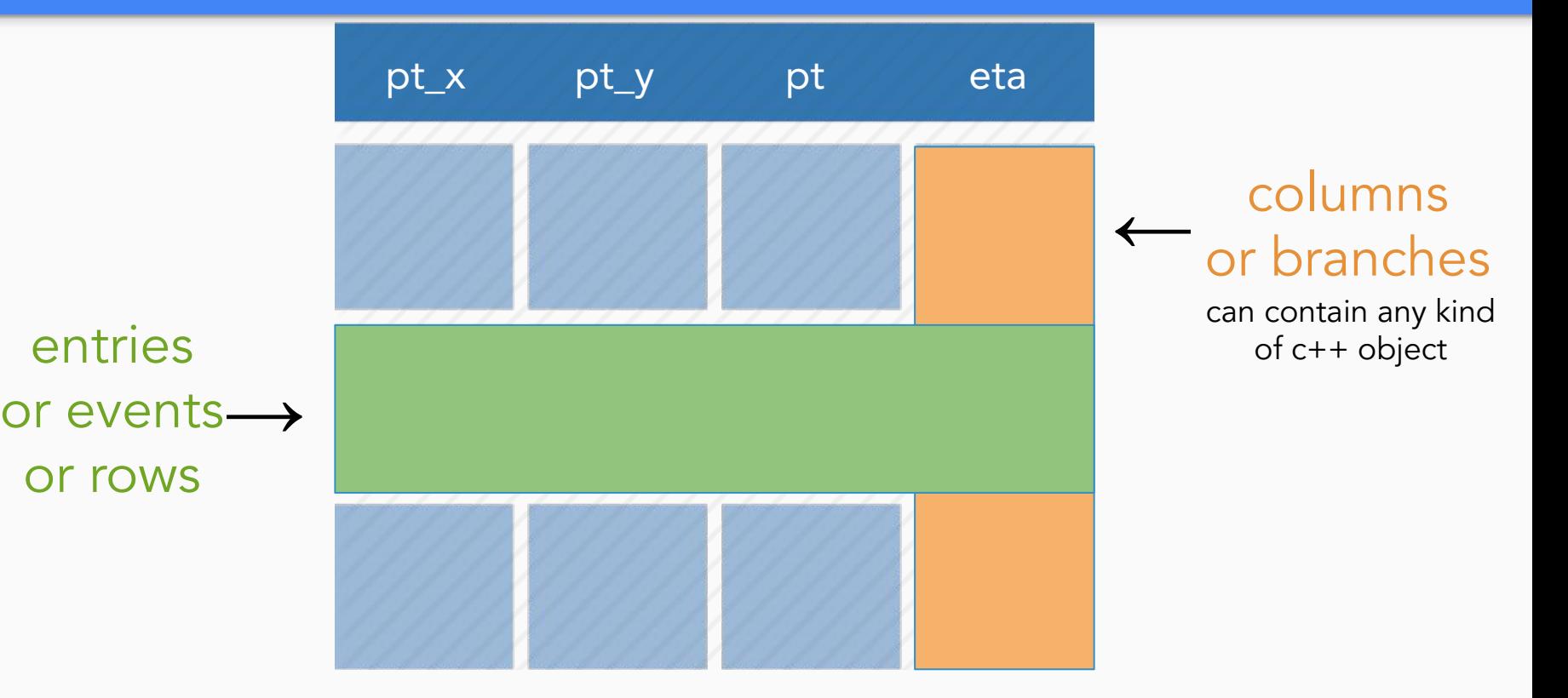

#### RDataFrame overview

- Three simple steps for an user.
- **Build** a DataFrame object from a source
- Transformations on the input.
	- **Define**: new columns from existing columns.
	- **Filter**: create ranges of events by applying cuts
- Apply actions on the transformed data.
	- e.g., Histogramming
- Event loop is triggered only when the full analysis has been set up and **an first access** to a result has been made.
	- User should be careful here.

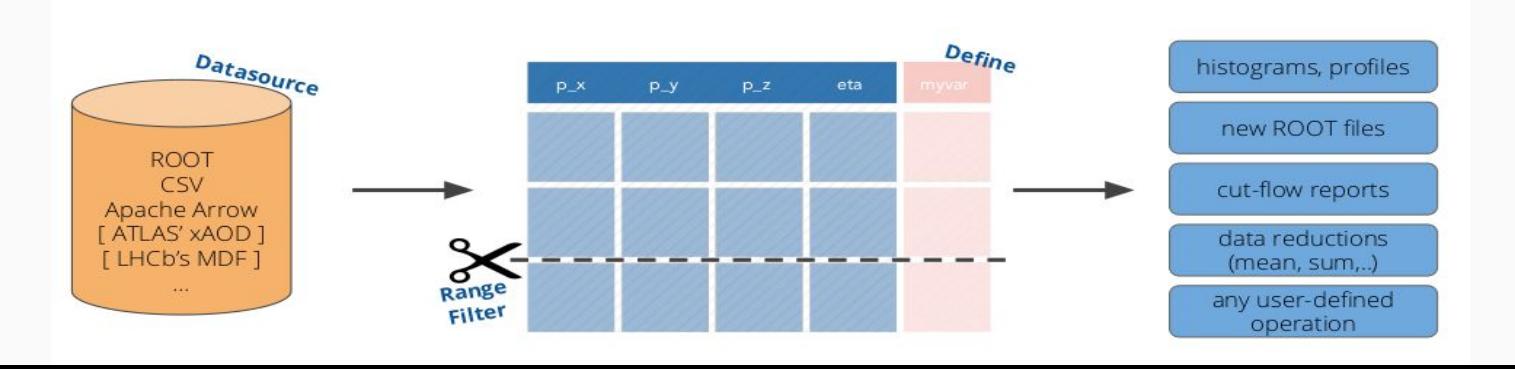

```
Read tree "t" in file "f.root". For events for which 
      "v2 > 2", fill histogram "h" with "v1"
```

```
TFile f("f.root");
TTree *t = nullptr;f.GetObject("t", t);
t->Draw("v1 >> h", "v2 > 2");
TH1 *h = (TH1F*) (gDirectory -> Get('h"));h->Draw();
```

```
TDataFrame d("t", "f.root");
auto h = d.Finter("v2 > 2") .Histo1D("v1");
h->Draw();
```
7

7

#### import R00T

```
fIn = ROOT. TFile. Open ("file. root")
tree = fIn.tree
```

```
for event in tree:
        if len(event.muons)<1: continue
loop over events
        if not event. MET>20: continue
   oop over muons
        for muon in event.muons:
            if muon.pt > 25 and abs(muon.eta)<2.4 \
           and muon.dz<0.1 and muon_dxy<0.01 \
           and muon.reliso<0.5:
             selmuon_p t = muon_p t
```
Traditional approach RDataFrame approach

#### import ROOT

ROOT.ROOT.EnableImplicitMT()

```
RDF = ROOT.R00T.RDataFramed = RDF(treeName, inputFile)
```

```
d = d.Fitter("nMuon>1 && MET>20").Define("SelMuon_pt"
     , "Muon_pt [Muon_pt>25 \
     && abs(Muon_eta)<2.4 \
     && Muon_dz<0.1 && Muon_dxy<0.01 \
     && Muon_relIso<0.5]")
```

```
// d2 is a new data-frame, a transformed version of d
auto d2 = d.Filter("x > 0") 
           .Define("z", "x*x + y*y");
```

```
// make multiple histograms out of it
auto hz = d2.Histo1D("z");
auto hxy = d2.Histo2D("x","y");
```
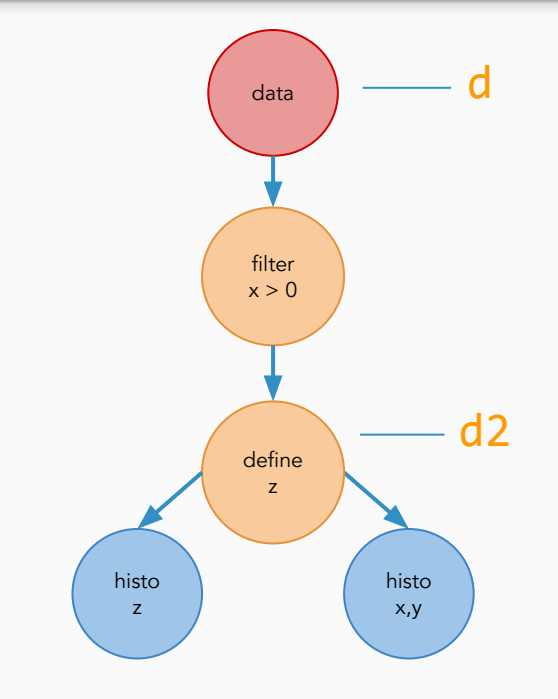

More intuitive way of visualizing an analysis workflow.

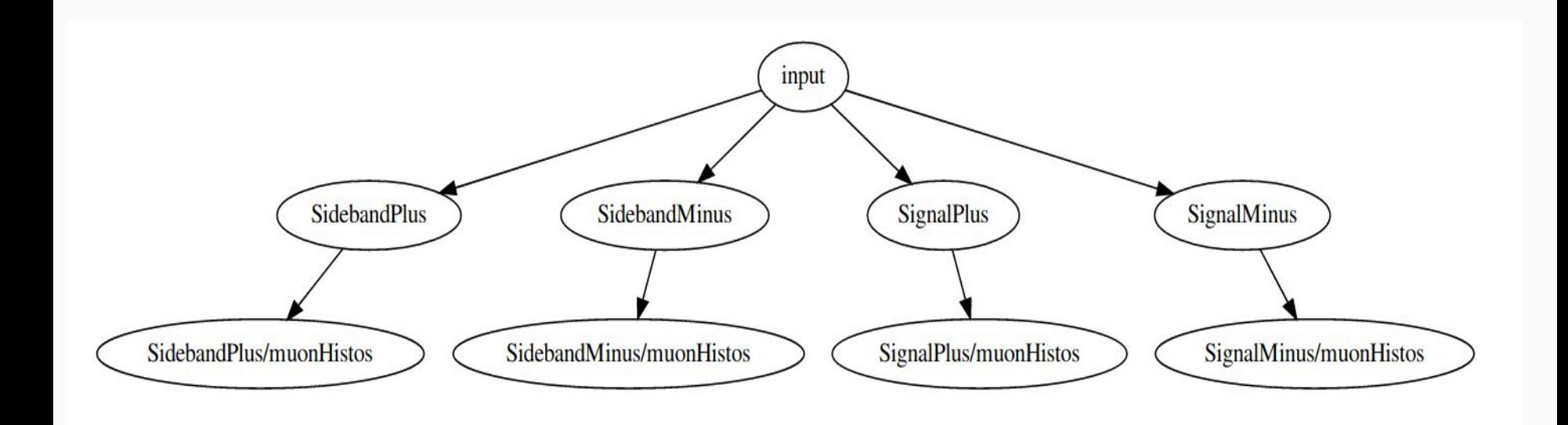

- Simplest example from our analysis
- Input split for different regions(filters)
- Single module(muonHistos) with histogram definitions called for each region.

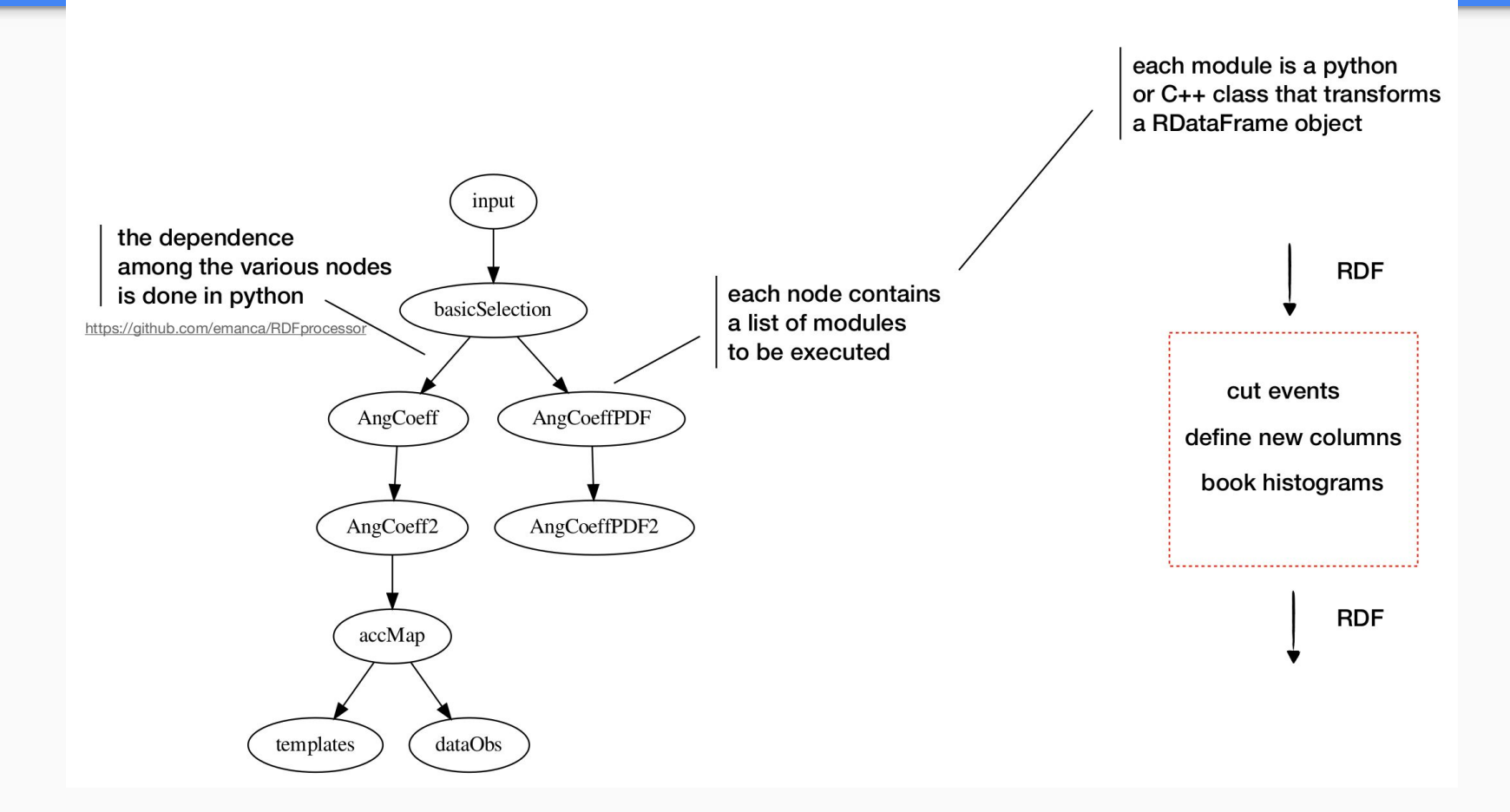

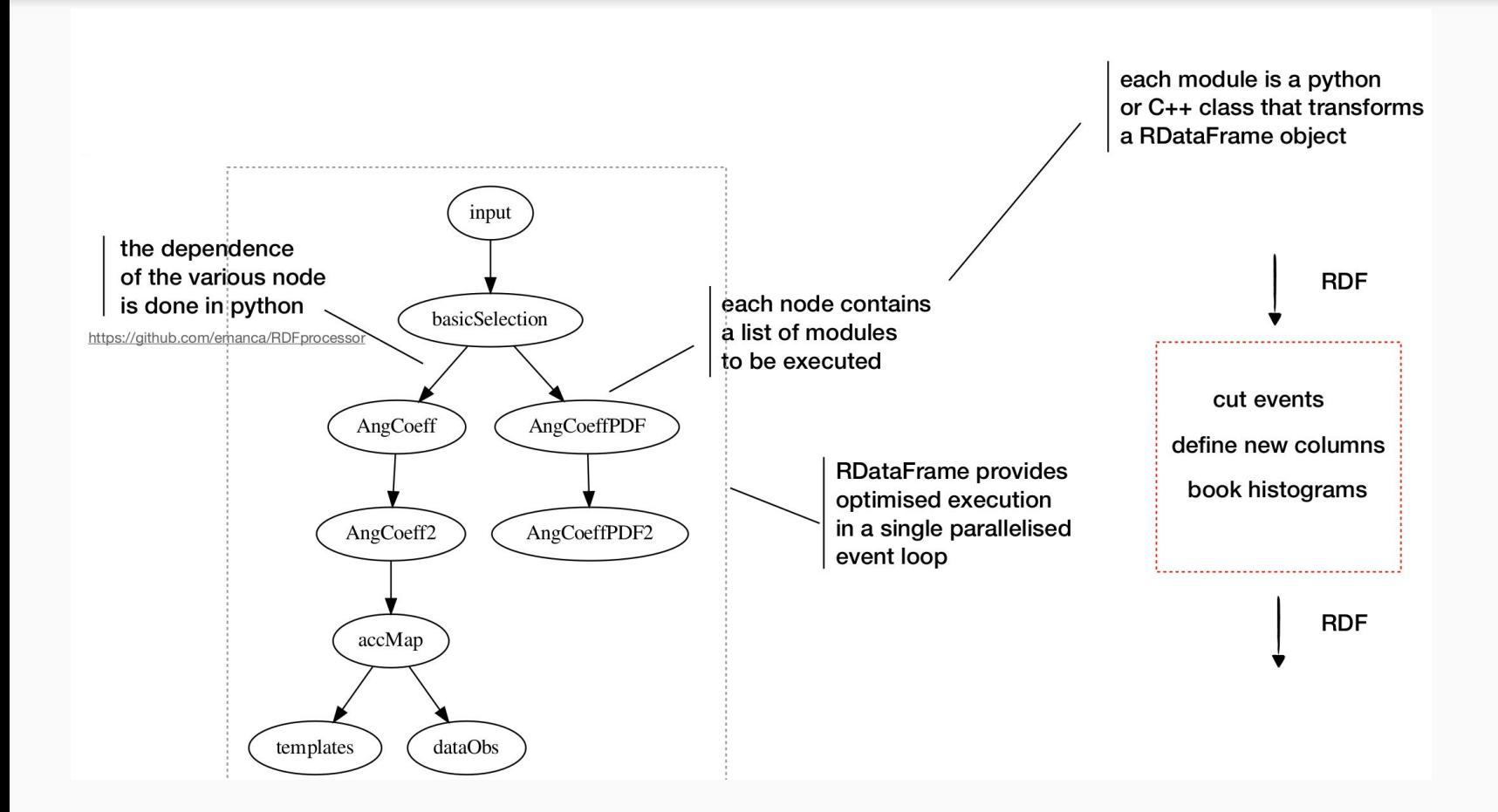

#### Performance scaling

#### 64 cores AMD machine, SSD, warm cache

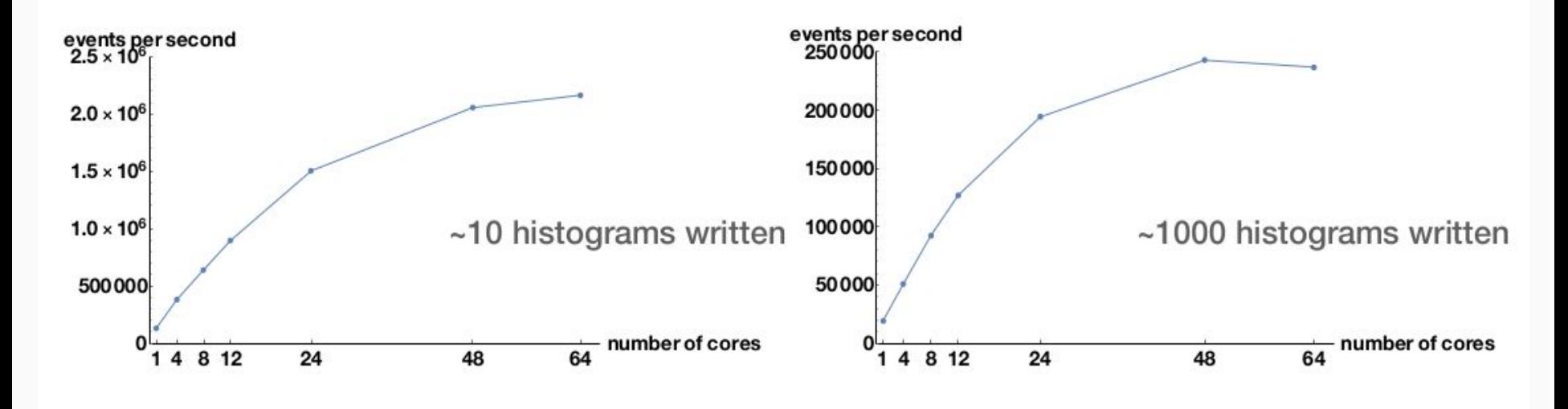

Roughly same scaling

#### **Outlook**

- We have developed an analysis framework based on ROOT DataFrame.
	- Lot of brainstorming from our side in the last year.
- A flexible framework to handle the large complexity of the analysis.
- Encouraging performance results already obtained.
- We must thank the ROOT team who have incorporated our feedback and provided new features when we needed them.
- Many experiments ATLAS, ALICE, LHCb have started using RDF.
- Some materials in this presentation have been taken from tutorials from ROOT team, talks by E. Manca and E. Guiraud. Many thanks to them.

#### More on RDF

- Seminar by E. Manca and E. Guiraud.
	- https://indico.cern.ch/event/849610/
- Reference manual
	- https://root.cern/doc/master/classROOT\_1\_1RDataFrame.html
- Tutorials
	- https://root.cern.ch/doc/master/group\_\_tutorial\_\_dataframe.html